# Coollaboratory Liquid MetalPad 液体金属导热垫的安装 (1.10中文版)

1. 简介

- 2. 安装说明
- 3. 与风扇控制器配合安装
- 4. 与应用软件配合安装
- 5. 其他安装方法
- 6. 移除
- 7. 常见问题与解决方法

# 1. 简介

酷冷搏液态金属导热垫是来自德国的新一代具有革命性导热产品。酷冷搏液态金属导热垫 利用最新的材料科学技术和先进的生产工艺,经过符合欧洲环保的严格生产程序精心制作而成。 酷冷搏液态金属导热垫的成份中只有金属,不含有其他非金属添加物,产品无毒,不含铅、汞, 符合RoHS环保标准。液态金属导热垫在温度达到约58°C时由固态转变为液态。液态优秀的填充 性能,金属的出色导热性能,使得酷冷搏液态金属导热垫具有革命性的技术意义。

目前以及今后很长时间内,由于处理器以及相关的散热设备(例如,风扇等)生产工艺、 成本的限制,处理器和散热风扇接触面存在间隙,导致处理器发出的热量不能被及时地传导出 去,为此必须填充导热硅脂,提高导热能力。由于金属的导热性能超过硅脂数倍,乃至数百倍, 酷冷搏液态金属导热垫效果远超传统硅脂。它充分利用自身的特有性能和金属的高导热性,通 过"磨合"的融化过程使接触面紧密连接,达到最佳散热效果。

液态金属导热垫有几种不同的安装方法。在以下的介绍中,我们将讲解三种安装方法。这 本手册中仅介绍常用处理器风扇的安装方法。请您在安装过程中务必严格遵守本手册讲解之安 装方法,不恰当的安装可能对您的系统或组件造成损害,对由此产生的损失,酷冷搏及其授权 经销商不承担赔偿责任。

请注意:目前市面上的大多数主板在提示处理器温度时会给出不准确的温度值,这个温度值通 常高于或低于处理器实际运行时的温度。我们建议您安装一个温度传感器,来观察液态金属垫 的安装状况。在安装过程中您不必担心温度由过高引起损害,因为目前大部分主板都设有紧急 制动机制,通常会在处理器温度高于70-80°C时自动停止工作。(具体情况,请参阅您多使用 主板的说明书,或向主板供应商咨询)

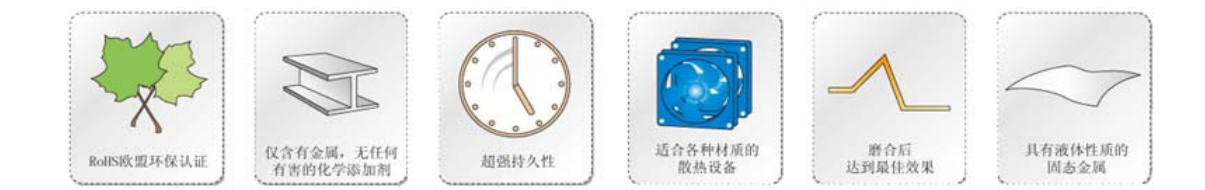

请注意:在您进行任何硬件安装和操作之前,请确认已经切断电脑系统与电源的连接。 疏忽将导致严重危险甚至危及生命!!!

#### 2. 安装

通常情况下,导热硅脂或导热垫会被放置在处理器与风扇间。非金属导热硅脂或导热垫的 缺点在于它无法将处理器产生的所有热量快速、完全传导至散热片或散热系统。酷冷搏液体金 属导热垫将完全解决这个问题。

在安装酷冷搏液体金属导热垫之前,请将您原来使用的导热硅脂或导热垫从硬件表面移除, 同时确保硬件表面无胶质和其他残留物。我们推荐您使用柔软的布料进行擦拭,如清洁眼镜、 玻璃器皿的材料。您也可以使用我们套装中的清洁布来擦除残留物质。我们不建议您使用甲醇、 丙酮等高浓度有机溶剂进行清洁。

如果您原来使用的是酷冷搏Liquid Pro系列液态金属导热硅脂,我们建议您使用细致的金 属磨砂纸除去硬件表面的残留物。

在清除原有残留吾后,请测量处理器与散热装置接触部位的面积。 酷冷搏液体金属导热垫的面积为:

CPU:38mm x 38mm GPU:20mm x 20mm

因不同品牌,不同系列的处理器和显卡处理器在规格上的差异,您可以随时通过简单的剪 裁来获得适合您硬件尺寸的液体金属导热垫。液体金属导热垫的大小应与硬件接触部位的大小 一致。

将一片液体金属导热垫放置于处理器或显卡处理器上,然后将风扇和散热装置安装好。请 确保在安装过程中,风扇或者散热装置与处理器的位置始终保持不变,切勿转动或左右移动, 否则会改变液体金属导热垫的位置,导致效率降低。

现在您可以根据需要选择以下安装方式中的一种。

#### 3. 与风扇控制器配合安装

高端电脑系统通常会拥有一个完全独立工作,或由软件控制的风扇控制器。如果您的电脑 没有这样的风扇控制器,又想使用该方法来安装液体金属导热垫,您可以购买一个简单的风扇 控制系统来完成安装。

在下面的例子中,我们将使用一个简单的硬件风扇控制器(旋转电位器)来完成安装。

示例:应用一个简单硬件风扇控制器安装液体金属导热垫

- 1.将风扇的电源线从主板上拔掉,与风扇控制器连接。
- 2.将风扇控制器的电源线与主板风扇电源插头连接。
- 3.检查上述两步的连接是否正确,如有必要请仔细阅读风扇控制器的说明书。
- 4.启动电脑,并通过风扇控制器紧密观察风扇的工作情况。此时风扇应处于最大效率工作状态。 您可以通过旋转风扇控制器上的按钮来调整风扇的工作状态。
- 5.如果风扇不工作,请切断电源,并重新检查1、2步的连接是否正确。
- 6.如果一切正常工作,请进入Windows或电脑的BIOS。大多数主板在BIOS中提供对处理器、芯 片组和风扇工作情况的监控功能。在BIOS中,整个电脑系统,包括处理器及其他硬件将处于

低负载状态。如果您不愿或无法进入BIOS进行操作,我们建议您使用软件工具来监测温度水 平。此类软件包括主板厂商提供的软件, 第三方软件Speedfan, Everest Ultimate等。 请 注意,安装过程中您必须使您的电脑达到一个高负载状态,您可以通过打开几个需要占用大 量资源的应用程序来达到这一目的。

- 7. 当所监测的温度达到某稳定数值后,通过风扇控制器缓慢降低风扇转速,并在这一过程中 紧密观察温度的变化。随着风扇转速的降低,温度应逐渐上升,直至达到液体金属导热垫 的熔点温度。此时通过温度监测曲线您可以明显的观察到一个突然且短暂的温度降低过程。
- 8. 将风扇转速重新调整到100%。此后所监测温度将逐渐降低直至一个稳定状态,此过程将需 要几分钟的时间。
- 9. 此时您所获得的CPU或GPU的运行温度将比您使用其他导热物质,例如硅脂,所获得的温度 平均降低4-7°C。请注意如果您原来使用的是酷冷搏Liquid Pro系列液态金属导热垫,将 不会观察到显著的温度变化。
- 10. 如果您观察到显著的温度降低,则酷冷搏液体金属导热垫已经被成功安装到您的电脑上。 如果您没有观察到显著的温度变化,请重复以上安装过程,直到液体金属导热垫被成功的 熔化。

# 4. 与应用软件配合安装

通常情况下主板和显卡生产厂家会随产品提供能够控制处理器或风扇速度的调整软件。如 果没有这样的工具软件,您可以尝试从互联网上下载类似的共享软件。

下面的安装示例是在ALMICO提供的工具软件SPEEDFAN的配合下完成的,您可以从ALMICO的主页 http://www.almico.com/speedfan.php上免费下载SPEEDFAN。

示例:应用工具软件安装液体金属导热垫(SPEEDFAN)

- 1. 在电脑进入系统后运行工具软件,并等待SPEEDFAN完成对所有电脑硬件的检测,这通常 需要20至30秒钟的时间。
- 2. 将您的电脑调整到一个高负载运行状态,您可以通过运行几个需要占用大量资源的应用 程序来达到这一目的。在此过程中密切观察SPEEDFAN中所显示的温度状况。迅速升高的 那个温度即是处理器散热器的温度。如果您不能明确哪个是处理器散热器的温度,请务 必另外运行一个SPEEDFAN来监测温度。另外,我们推荐您使用Lavalys 提供的EVEREST Ultimate Edition 来提高电脑的负载状态。
- 3. 检查您是否能够通过SPEEDFAN来调整风扇的速度。最直接有效而且安全的方法即保证您 能够直接观察到风扇的转速。在确保您能够通过SPEEDFAN来调整风扇的速度之后,您即 可以开始进行液体金属导热垫的安装,即熔化过程。
- 4. 当所监测的温度达到某稳定数值后,通过SPEEDFAN缓慢降低风扇的转速,并在这一过程 中紧密观察温度的变化。随着风扇转速的降低,温度应逐渐上升,直至达到液体金属导 热垫的熔点温度。此时通过温度监测曲线您可以明显的观察到一个突然且短暂的温度降 **低过程**。
- 5. 将风扇转速重新调整到100%。此后所监测温度将逐渐降低直至一个稳定状态,此过程将 需要几分钟的时间。
- 6. 此时您所获得的处理器或显卡处理器的温度将比您使用其他导热物质,例如硅脂,所获 得的温度平均降低4-7°C。请注意如果您原来使用的是酷冷搏Liquid Pro系列液态金属 导热垫,将不会观察到显著的温度变化。
- 7. 如果您观察到显著的温度降低,则表示酷冷搏液体金属导热垫已经被成功的安装到您的

电脑上。如果您没有观察到显著的温度变化,请重复以上安装过程,直到液体金属导热 垫被成功熔化。

### 5. 其他安装方法

除上述安装方法外,您还可以采取很多其他方式将液体金属导热垫熔化在您所需要的位置。一 个很有效的方法是利用热风枪或热吹风机使液体金属导热垫受热并熔化。在进行这项安装前, 请确保您所使用设备的工作性能应与此项操作相匹配,并确保只有散热器部件被加热。此方法 对于带有齿和导热管功能的空气散热器尤其有效。短时间的局部加热使其温度达到约 60°C, 即可达到需要的效果。

请注意,请勿利用热风枪在水冷散热器上安装液体金属导热垫,使用这种方法及其他类似不合 理方法进行安装的风险将由您自己承担。

## 6. 金属导热垫的移除

将液体金属导热垫移除时,仅需要将其轻轻从接触表面撕开并揭去即可,通常情况下移除 动作较容易完成,仅留少数残留物。残留物可用细致的金属磨砂纸迅速清除。酷冷搏套装中的 清洁布可以帮助您快速清除残留。您也可以不处理这些残留物,因为在您使用其他导热产品的 时候,这些残留物不但不会影响其工作效率,反而会使散热系统发挥较高的性能。

#### 请注意:

在使用金属磨砂纸移除残留物时,请勿用力过猛以免损伤您的硬件。

## 7. 问题与解答

1. 为什么我无法成功的在水冷散热系统上安装酷冷搏液体金属导热垫?

在水冷散热系统上安装酷冷搏液体金属导热垫比在空气散热系统中安装它要复杂。水冷循 环装置在高能耗的状态下仍然将温度保持在液体金属导热垫熔点温度以下,这导致液体金属导 热垫无法成功熔化并安装。您可以在确定无风险的情况下,试着暂时关闭水冷系统的水泵,当 散热系统中不再有水循环时,热量就无法快速的传送给散热器,温度将暂时升高。此时您可以 按说明书指示步骤安装液体金属导热垫。一旦液体金属导热垫成功熔化,立即开启水冷系统的 水泵降低处理器的温度。

请注意:请在进行此操作前仔细阅读水冷系统的说明书或与生产厂家联系获得准确的信息,确 保您能正确的开启和关闭水冷系统的水泵。

2. 为什么在使用酷冷搏液体金属导热垫后我获得的处理器温度比使用普通硅胶导热产品时的 温度还高?

这种情况的发生可能是两个原因导致的。

- a. 液体金属导热垫未能成功的安装到您的电脑中。
- b. 与液体金属导热垫直接接触的硬件表面未被清洁干净,还附着有以前使用的导热膏残留物。 这些硅胶或金属氧化物的残留物会隔离液体金属导热垫与硬件表面的接触以至对其性能产 生不良影响。